**AutoCAD Registration Code Latest**

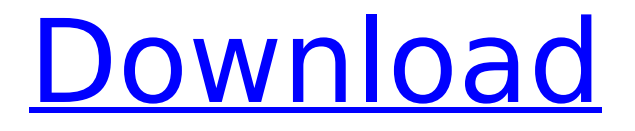

## **AutoCAD Keygen For (LifeTime) [Win/Mac] (Final 2022)**

Earlier years Until 1982, drawing functions, most other general functions, and the use of the interface were limited to commercial CAD users such as architectural and engineering firms. Although AutoCAD Download With Full Crack was the first CAD program to provide a desktop drawing application, it was not the first CAD program. The earliest commercially available CAD program was HP-9000, released in 1973. Designed for manufacturing and manufacturing-related purposes, HP-9000 provided basic drafting functions, but did not provide some functions that are included in AutoCAD Full Crack, such as: A paper-based drafting application A database of database functions A system for drawing more complex drawings Before 1982, some minicomputer CAD programs had a drawing program that was less sophisticated than what is available in AutoCAD. However, the major CAD programs of the 1980s—including AutoCAD, DraftingCAD, MicroStation, and MicroStation/Mac, among others—were available only on minicomputers. Differences between AutoCAD and similar CAD software The 1980s In the late 1980s, CAD packages became available on desktop computers, especially for the microcomputers of the day. The Apple II (1983), IBM PC (1984), and Amiga (1984) were the first PC's to support some commercial CAD software. In 1987, the Macintosh was the first computer system to support all major CAD software applications. In 1988, Apple introduced the Apple Newton, which was similar to the Apple Macintosh, but with a different GUI. At the time, the Newton was a specialized device that used a stylus to enter data. It was never widely accepted, and the company stopped production of the Newton in 1990. Because of the popularity of desktop computers, many computer users began drawing their own CAD drawings. Many of these users were unable to afford the AutoCAD software, so they created "AutoCAD knock-offs", which were often free or inexpensive. However, these programs were usually lower quality than the original. Early CAD packages were designed to run on a desktop computer's internal video display, and to perform a limited number of drawing functions. CAD Software 1990 to the Early 2000s AutoCAD debuted in December 1982 as the first commercial CAD package available on desktop computers. After AutoCAD, Autodesk released the first of its 3D-CAD packages, Inspire, in 1990. Inspire provides basic 3D drafting

#### **AutoCAD Crack + Free License Key [Win/Mac]**

AutoCAD Crack Keygen LT and AutoCAD Crack Keygen R2010 support objectoriented programming in VBA. (JOURNAL ARTICLE) (1) (JOURNAL ARTICLE) (2) (VIDEO) (3) (AUDIO) (VIDEO) (4) (VIDEOS) (5) (6) (7) (8) (9) (COMMERCIAL) (10) (11) (JOURNAL ARTICLE) (12) ca3bfb1094

## **AutoCAD**

1) Create a new project. 2) Launch the keygen and specify the project file. 3) Check the box for the box with the "open file for possible insertions". 4) "Allow" the keygen to add the insertions. 5) Enter in the "Insert" key the desired new field. 6) Click on the "Search" key to see the insertion. 7) Select the appropriate type of insertion. 8) If needed: add the exact location of the insertion by clicking on the "X" to remove it from the field. 9) "Insert" the insertion in the field. 10) Click on the "Search" key to see the insertion. 11) Check if the insertion is displayed correctly in the field. 12) Click on the "X" to remove it from the field if the insertion is not correctly displayed. 13) If you want to insert a string (character, percentage, dimension) in the field "Insert" the desired text in the text field and click on the "search" key. 14) Click on the "Insert" key and the insertion will be displayed in the field. 15) Check if the insertion is displayed correctly in the field. 16) If you want to insert a string (character, percentage, dimension) in the field, click on the "X" to remove it from the field. 17) Click on the "Search" key to see the insertion. 18) Click on the "Remove" key to remove the insertion from the field. 19) If you want to remove the "Text" field, press the "Cancel" key. 20) Click on the "OK" button to exit the tool. I have very specific questions related to the following: How is the autocad field created? Is it a created field or an insertion? How can I configure the active field in order to take the content from the field? Is there a way to find out which field has been active? A: In Autocad: All fields are created with a "magic" name when you create them with the "Add" command. This is used to recognize them later when you type them, replace or cut them. The fields are both "insertions" and "created fields". You can change which field you want to replace or cut using the "Active" command. You can

#### **What's New in the?**

Insight features: Create 3D models from 2D images. Compare and visualize different aspects of a drawing, then easily generate 3D models from those comparisons. (video: 1:26 min.) Revision History: Autodesk, Inc. today released AutoCAD® 2020 and AutoCAD LT® 2020 software. AutoCAD is the industry-

standard application for 2D and 3D modeling, drawing, and technical documentation for a variety of industries, including architectural, construction, engineering, manufacturing, and land development. AutoCAD LT is the industrystandard application for 2D and 3D visualization and technical documentation for architectural, engineering, manufacturing, and land development industries. AutoCAD, AutoCAD LT, AutoCAD LT for 2D and 3D, and AcDb Architecture and Design Suite are registered trademarks of Autodesk, Inc. Partnerships: Ethanol Plant Partners announced that industry leading software innovator and Autodesk partner Autodesk, Inc. has been chosen as the industry standard software to create design models for a 20 million gallon scale ethanol plant located in Geneva, Ohio. With Autodesk, design models will be generated and used for control strategy, modeling, layout, fabrication, and inspection for the project. Autodesk, Inc. and Itzehoe WasserGesellschaft GmbH have agreed to provide the design software for the Itzehoe Lidl distribution centre in itzehoe, Germany. The center will provide over 6,000 square feet of space for a newly constructed distribution center. Autodesk, Inc. will provide the design software for the new building, which is scheduled to open in November of 2020. Software Updates: Revision History: AutoCAD 2023 is built on the same foundation as AutoCAD LT 2020. · New Environment Sounds in AutoCAD 2019 and AutoCAD LT 2019 · Acceleration of drawing changes in AutoCAD 2019 and AutoCAD LT 2019  $\cdot$  Improved and enriched geometries in AutoCAD 2019 and AutoCAD LT 2019  $\cdot$ Improved utility view in the ribbon · All views and features, including the Windows Vista themes, are compatible with Aero or Aero Glass · Enhanced ribbon navigation and customizing experience  $\cdot$  2D graphics and animations  $\cdot$ Enabled wide character support  $\cdot$  Added the option to change the

# **System Requirements:**

Windows 7, Windows 8.1, Windows 10 and Mac OS X 10.9 or higher Intel Core 2 Duo or better or equivalent At least 4GB of RAM Minimum Resolution: 1024 x 768 Minimum Graphics: OpenGL 1.4 Networking: Broadband Internet Connection Hard Drive: 8 GB of free space System requirements are subject to change without notice. Always check with the publisher for the latest requirements before you begin the installation of a game. © 2017 Ubisoft Entertainment. All Rights Reserved. Assassin's Creed

[https://arteshantalnails.com/2022/07/24/autocad-crack-full-version-3264bit](https://arteshantalnails.com/2022/07/24/autocad-crack-full-version-3264bit-latest/)[latest/](https://arteshantalnails.com/2022/07/24/autocad-crack-full-version-3264bit-latest/) <https://kramart.com/autocad-20-1-crack-7/> [https://secureservercdn.net/198.71.233.46/479.459.myftpupload.com/wp-conte](https://secureservercdn.net/198.71.233.46/479.459.myftpupload.com/wp-content/uploads/2022/07/AutoCAD_Patch_With_Serial_Key_Free_Updated.pdf?time=1658642786) [nt/uploads/2022/07/AutoCAD\\_Patch\\_With\\_Serial\\_Key\\_Free\\_Updated.pdf?time=1](https://secureservercdn.net/198.71.233.46/479.459.myftpupload.com/wp-content/uploads/2022/07/AutoCAD_Patch_With_Serial_Key_Free_Updated.pdf?time=1658642786) [658642786](https://secureservercdn.net/198.71.233.46/479.459.myftpupload.com/wp-content/uploads/2022/07/AutoCAD_Patch_With_Serial_Key_Free_Updated.pdf?time=1658642786) <https://eqsport.biz/autocad-2020-23-1-latest-2022/> <https://xtc-hair.com/wp-content/uploads/2022/07/AutoCAD-61.pdf> <http://ksycomputer.com/?p=48524> <https://mcgemm.com/wp-content/uploads/2022/07/AutoCAD-18.pdf> [https://over-the-blues.com/advert/autocad-torrent-activation-code-download](https://over-the-blues.com/advert/autocad-torrent-activation-code-download-x64-2022-latest/)[x64-2022-latest/](https://over-the-blues.com/advert/autocad-torrent-activation-code-download-x64-2022-latest/) <http://www.oscarspub.ca/autocad-24-2-free-download-x64/> [https://sarahebott.org/autocad-2020-23-1-crack-torrent-activation](https://sarahebott.org/autocad-2020-23-1-crack-torrent-activation-code-3264bit-2022-latest/)[code-3264bit-2022-latest/](https://sarahebott.org/autocad-2020-23-1-crack-torrent-activation-code-3264bit-2022-latest/) <http://bookmanufacturers.org/wp-content/uploads/2022/07/AutoCAD-89.pdf> [https://kevinmccarthy.ca/autocad-2022-24-1-crack-with-license-key-free](https://kevinmccarthy.ca/autocad-2022-24-1-crack-with-license-key-free-latest-2022/)[latest-2022/](https://kevinmccarthy.ca/autocad-2022-24-1-crack-with-license-key-free-latest-2022/) <http://freemall.jp/autocad-crack-full-product-key-free-download.html> [https://elegatestore.com/wp](https://elegatestore.com/wp-content/uploads/2022/07/AutoCAD_Crack__Free_For_PC.pdf)[content/uploads/2022/07/AutoCAD\\_Crack\\_\\_Free\\_For\\_PC.pdf](https://elegatestore.com/wp-content/uploads/2022/07/AutoCAD_Crack__Free_For_PC.pdf) <http://awaazsachki.com/?p=53490> [http://technorium.ma/wp](http://technorium.ma/wp-content/uploads/2022/07/AutoCAD__License_Keygen_3264bit.pdf)[content/uploads/2022/07/AutoCAD\\_\\_License\\_Keygen\\_3264bit.pdf](http://technorium.ma/wp-content/uploads/2022/07/AutoCAD__License_Keygen_3264bit.pdf) <https://simonerescio.it/wp-content/uploads/2022/07/AutoCAD-47.pdf>

[https://www.goleisureholidays.com/wp-](https://www.goleisureholidays.com/wp-content/uploads/2022/07/AutoCAD_Crack__Product_Key_Full_For_PC.pdf)

[content/uploads/2022/07/AutoCAD\\_Crack\\_\\_Product\\_Key\\_Full\\_For\\_PC.pdf](https://www.goleisureholidays.com/wp-content/uploads/2022/07/AutoCAD_Crack__Product_Key_Full_For_PC.pdf) <https://farmaciacortesi.it/autocad-22-0-crack-keygen-for-lifetime-latest/> <https://cleverposse.com/advert/autocad-crack-final-2022/>